# **Inhoud Inhoud**

# **Inleiding—1**

Leerdoelen 1

- **1 Aftrap—3**
- 1.1 Aanschaf 3
- 1.2 Arduino UNO R3 of Arduino MEGA 2560? 4
- 1.3 Poorten en voeding 5
- 1.4 Systeemeisen 6
- 1.5 Software 6
- 1.6 Arduino met pc verbinden 10
- 1.7 Software instellen 11

# **2 Eerste project—13**

- 2.1 Knipperende LED 13
- 2.2 Sketch 15
- 2.3 Functies en waarden 17
- 2.4 Verifieer versus Upload 18
- 2.5 Oefeningen 19 *2.5.1 Oefening – Knippersnelheid aanpassen 19 2.5.2 Oefening – Sketch opslaan en openen 19 2.5.3 Oefening – Zonder USB-kabel 19*
- **3 Werken met componenten—21**
- 3.1 Breadboard 21
- 3.2 LED 22
- 3.3 Halfgeleider 23
- 3.4 Weerstand 24
- 3.5 LED en weerstand aansluiten 25
- 3.6 Oefeningen 27
	- *3.6.1 Oefening Twee LEDs knipperen 27*
	- *3.6.2 Oefening Versnelde LED 29*
	- *3.6.3 Oefening Externe LEDs zelfstandig laten knipperen 29*
	- *3.6.4 Oefening Knight Rider 30*
	- *3.6.5 Oefening\* Morsecode 30*

# **4 Digitale input en output—31** 4.1 Drukknopschakelaar 31 4.2 HIGH en LOW 32 4.3 In- en uitgangen (digitaal) 33 4.4 Pull-down-weerstand 34 4.5 Pull-up-weerstand 35 4.6 LED in- en uitschakelen 35 4.7 Digitale Hall-effect-sensor 38 *4.7.1 Contactloze schakelaar 39 4.7.2 AAN wordt UIT en UIT wordt AAN 41* 4.8 Oefeningen 42 *4.8.1 Oefening – 30 seconden uitschakelvertraging 42 4.8.2 Oefening – Looplicht van acht LEDs op schakelaar 42 4.8.3 Oefening\* – Veranderende functie van de schakelaar 42 4.8.4 Oefening\* – Toggle-schakelaar 42*

# **5 Analoge sensoren – deel 1—44**

- 5.1 Spanningsdeler 44
- 5.2 Potentiometer 45
- 5.3 Regel knippersnelheid met potentiometer 46
- 5.4 Lichtsensor LDR 47
- 5.5 LDR-spanningsdeler 49
- 5.6 Oefeningen 51 *5.6.1 Oefening – Automatische verlichting 51 5.6.2 Oefening\* – Volkomen rood kruispunt 52*
- **6 Rekenen op Seriële monitor—54**
- 6.1 Vermenigvuldigen 54
- 6.2 Optellen 57
- 6.3 Stopwatch 58
- 6.4 Oefeningen 59 *6.4.1 Oefening – Aftellende klok 59*
- **7 Analoge sensoren deel 2—60**
- 7.1 Temperatuursensor LM35 60
- 7.2 Temperatuurmeting 62
- 7.3 Druksensor 65
- 7.4 Drukmeting 67
- 7.5 Gassensor MQ-x 70
- 7.6 Gasmeting (mg/l en ppm) 72

 7.7 Oefeningen 72 *7.7.1 Oefening – Lumenmeter 72 7.7.2 Oefening – Tellen 72 7.7.3 Oefening\* – Alcoholslot 72*

#### **8 Digitale sensoren—73**

- 8.1 DHT11 temperatuur- en relatieve-luchtvochtigheidsensor 73
- 8.2 Meten met de DHT11 74

#### **9 Library—75**

- 9.1 Wat is een library? 75
- 9.2 Library installeren (standaard) 76
- 9.3 Library toevoegen include 77
- 9.4 Library troubleshooting 78
- 9.5 Library installeren (custom) 79
- 9.6 Library gebruiken vochtmeting met DHT11 82
- 9.7 Samenvatting werken met libraries 86
- 9.8 Oefeningen 86 *9.8.1 Oefening – DHT11 tot op twee decimalen nauwkeurig 86* 9.8.2 Oefening\* – Thermostaat en hygrometer 86

#### **10 Displays—87**

- 10.1 LCD-displays met 16 pinnen 87
- 10.2 LCD-displays 88
	- *10.2.1 LCD-display 1602 en 2004 88*
	- *10.2.2 Tekst weergeven op LCD-display 89*
	- *10.2.3 Kamertemperatuur en relatieve vochtigheid op LCD-display 92*
- 10.3 Oefeningen 95 *10.3.1 Oefening – Backlight 95 10.3.2 Oefening – Vergelijk sensoren 95 10.3.3 Oefening\* – Verschil 95*

#### **11 Actuatoren—96**

- 11.1 Relais 96
- 11.2 Transistor 97
- 11.3 Relais schakelen met transistor 101
- 11.4 FET 102

#### 11.5 PWM 103

- *11.5.1 Frequentie en duty cycle 104*
- *11.5.2 Duty cycle van PWM regelen met potentiometer 105*
- *11.5.3 PWM op de oscilloscoop 106*

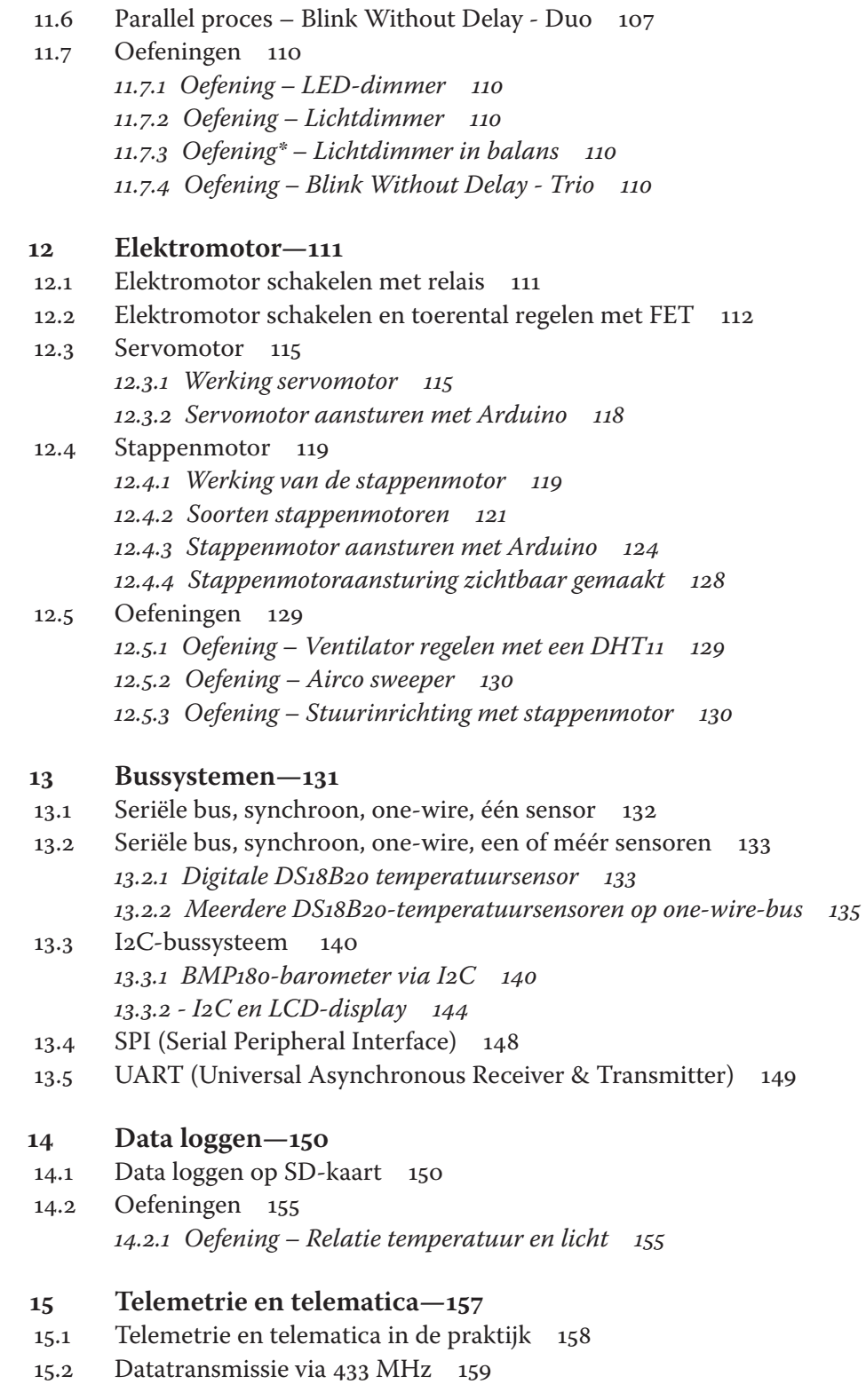

**13** 

**14** 

*15.2.1 Zenden op 433 MHz 159 15.2.2 Ontvangen op 433 MHz 163 15.2.3 Oefening – Professioneel weerstation via 433 MHz 165* 15.3 Datatransmissie via het internet 166 *15.3.1 Ethernet Shield W5100 166 15.3.2 Sensorwaarden monitoren op webpagina 170* 15.4 WiFi 173 *15.4.1 Installatie ARDUINO UNO WIFI REV2 174 15.4.2 WiFi-toegang en processturing 176* 15.5 Bluetooth 179 *15.5.1 Bluetooth-module HC-06 179 15.5.2 Licht schakelen met smartphone 180 15.5.3 Verkeerslicht schakelen met smartphone 183* 15.6 Oefeningen 186 *15.6.1 Oefening – E-Health 186 15.6.2 Oefening – Analoge regeling met Bluetooth-'remote' 186 15.6.3 Oefening\* – Arduino Webserver met beeld 186 15.6.4 Oefening\* - WiFi en procesregeling via website 187*  **16 Overige sensoren—188** 16.1 Ultrasone afstandsmeter 188 16.2 Geluidssensor 189 16.3 Hall-effect-sensoren 189 *16.3.1 Hall-effect 189* 16.3.2 Hall-effect-sensor 49E en A3144 191 *16.3.3 Toerentalmeting 192* 16.4 Vochtgehaltesensor 196 16.5 Regensensor 197 16.6 Windsnelheidsmeter (anemometer) 197 16.7 Shield 198 16.8 Hartslagsensor 199 16.9 GPS 202 *16.9.1 NEO-6M GPS sensor 202 16.9.2 GPS-gegevens ophalen van NEO-6M GPS 204 16.9.3 Positie weergeven op webpagina 206* 16.10 Oefeningen 208 *16.10.1 Oefening – Afstandsmeting en alarm met ultrasone afstandsmeter 208 16.10.2 Oefening – VU-meter 208 16.10.3 Oefening\* – Weerstation voltooien 210 16.10.4 Oefening\* - Hall-sensor-toerenteller 210*

 **17 Arduino-programmeertaal—212**

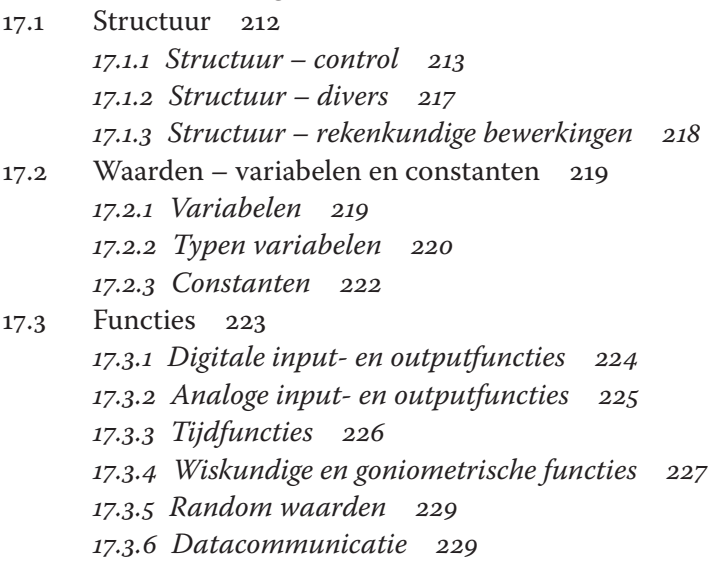

### **Eindoefening—231**

#### **Appendix 1 Troubleshooting—232**

- A1.1 Hardware algemeen 232
- A1.2 Hardware voedingsspanning 232
- A1.3 Hardware spanning op analoge/digitale input 233
- A1.4 Hardware GND 233
- A1.5 Hardware MQ-x-gassensoren 233
- A1.6 Hardware Ethernet Shield W5100 234
- A1.7 Software Installatiefouten 235
- A1.8 Software Foutmeldingen 235
- A1.9 Software Aanhalingstekens 238
- A1.10 Software Onrealistische sensorwaarden 239

#### **Appendix 2 Datasheets—240**

- A2.1 Datasheet weerstanden 240
- A2.2 Datasheet NPN-Transistor BC546..560 240 *Switching and Applications 240*
- A2.3a Datasheet N-Channel FET BUZ11 242
- A2.3b Datasheet N-Channel FET 4N60 en 5N60 242
- A2.4 Datasheet LDR T9-serie 243
- A2.5a Datasheet DHT11 Sensor 243
- A2.5b Datasheet RGB tri-color LED 244
- A2.6 Datasheet LM35 Sensor 245

- A2.7 Datasheet MQ3 Gassensor 245 *A. Standard work condition 246 B. Environment condition 246 C. Sensitivity characteristic 246 D. Structure and configuration, basic measuring unit* 246 *E. Electric parameter measurement circuit 247 F. Sensitivity characteristic curve of MQ-3 247 F. Sensitivity adjustment 248* A2.8 Datasheet Drukknopschakelaar 248 A2.9 Datasheet DS18B20 249
- A2.10 Voorbereidende soldeerinstructies displays 249

# **Appendix 3 ASCII-tabel—250**

# **Appendix 4 Onderdelenlijst—251**

*Basisset Arduino derde druk 251 Aanvullingsset Arduino derde druk 252*

 **Register—253**